# Lesson 41: Craps Lab #1 (W12D2) Balboa High School

[Michael Ferraro](mailto:mferraro@balstaff.org)

November 3, 2015

1 / 54

 $QQ$ 

K ロ X K @ X K 경 X X 경 X X 경

<sup>1</sup> Load up your BookOrder program (from the HW)

2 / 54

K ロ X K 레 X K 회 X X 회 X 및 X X O Q Q O

<sup>2</sup> Compare your solutions to mine [here](http://feromax.com/apcs/lessons/L41/downloads/)

Students will get an overview of the Craps Lab and get an explanation of its design and architecture.

- At this point, you should be (mostly!) done with §§1-4
- Today's lesson enables you to start §5
- This lesson and the next one should be enough support for you to do all of §5

Our goal is, as part of a (virtual) 3-person programming team, to build a Craps application.

Litvin provides a working version of the application for us

You'll be playing with the JAR file that contains a working version while you work on the problem set

5 / 54

지수는 지금에게 지금 되지 않아.

• Let's see what it does...

When you do the reading in Litvin §6.9, you'll see the rules for the game of Craps, and you'll have to summarize them in PS  $#6$ , §5.

7 / 54

K ロ ▶ K @ ▶ K 할 ▶ K 할 ▶ ... 할 → 9 Q @

8 / 54

K ロ ▶ K @ ▶ K 할 > K 할 > → 할 → 9 Q Q

• Division of labor:

- There are multiple components and they need to be separate, as a team of 3 will be dividing up the labor
- Division of labor:
	- Architecture, Animation: Maria Litvin, author

10 / 54

K ロ ▶ K @ ▶ K 할 > K 할 > → 할 → 9 Q Q

- Division of labor:
	- Architecture, Animation: Maria Litvin, author
	- GUI Interface: Aisha

11 / 54

K ロ ▶ K @ ▶ K 할 ▶ K 할 ▶ ... 할 ... 900

- Division of labor:
	- Architecture, Animation: Maria Litvin, author
	- GUI Interface: Aisha
	- ... the leftovers: You!

• A Java program will be *modeling* a real-world system (game)

- A Java program will be *modeling* a real-world system (game)
- What are the elements of *Craps* that the program will need to represent/model?
- A Java program will be *modeling* a real-world system (game)
- What are the elements of *Craps* that the program will need to represent/model?
	- Things you see:
- A Java program will be *modeling* a real-world system (game)
- What are the elements of *Craps* that the program will need to represent/model?
	- Things you see:
		- o dice
- A Java program will be *modeling* a real-world system (game)
- What are the elements of *Craps* that the program will need to represent/model?

K ロ ▶ K @ ▶ K 할 ▶ K 할 ▶ ( 할 ) 900

- Things you see:
	- dice
	- table
- A Java program will be *modeling* a real-world system (game)
- What are the elements of *Craps* that the program will need to represent/model?

K ロ ▶ K @ ▶ K 할 > K 할 > → 할 → 9 Q Q

• Things you see:

· dice

• table

• What you don't: the game's logic (i.e., the rules)

- A Java program will be *modeling* a real-world system (game)
- What are the elements of *Craps* that the program will need to represent/model?
	- Things you see:

o dice

**o** table

• What you don't: the game's logic (i.e., the rules)

**Die** 

**CrapsTable** 

**CrapsGame** 

 $\mathbf{A} \equiv \mathbf{A} + \mathbf{A} \mathbf{B} + \mathbf{A} \mathbf{B} + \mathbf{A} \mathbf{B} + \mathbf{A} \mathbf{B}$ 

 $\Omega$ 18 / 54

The idea of the Die class is that it should be relatively simple

- The idea of the Die class is that it should be relatively simple
	- Die will have a method called roll(), which simulates a die's roll by setting an int field to a random integer from the set  $\{1, 2, 3, 4, 5, 6\}$
- The idea of the Die class is that it should be relatively simple
	- Die will have a method called roll(), which simulates a die's roll by setting an int field to a random integer from the set  $\{1, 2, 3, 4, 5, 6\}$
	- an accessor method, getNumDots(), returns the value of the local variable holding the result of roll()
- The idea of the Die class is that it should be relatively simple
	- Die will have a method called roll(), which simulates a die's roll by setting an int field to a random integer from the set  $\{1, 2, 3, 4, 5, 6\}$
	- an accessor method, getNumDots(), returns the value of the local variable holding the result of roll()
- Based on what you saw earlier from the finished product, a Die object is apparently more complicated: It's animated!
- The idea of the Die class is that it should be relatively simple
	- Die will have a method called roll(), which simulates a die's roll by setting an int field to a random integer from the set  $\{1, 2, 3, 4, 5, 6\}$
	- an accessor method, getNumDots(), returns the value of the local variable holding the result of roll()
- Based on what you saw earlier from the finished product, a Die object is apparently more complicated: It's animated!
	- The class RollingDie will be a subclass of Die, extending its functionality by adding animation

イロト 不優 トメ 君 トメ 君 トー 君

- The idea of the Die class is that it should be relatively simple
	- Die will have a method called roll(), which simulates a die's roll by setting an int field to a random integer from the set  $\{1, 2, 3, 4, 5, 6\}$
	- an accessor method, getNumDots(), returns the value of the local variable holding the result of roll()
- Based on what you saw earlier from the finished product, a Die object is apparently more complicated: It's animated!
	- The class RollingDie will be a subclass of Die, extending its functionality by adding animation
	- Maria Litvin will write RollingDie; you just need to make sure that the simpler class, Die, is working correctly

Updated class diagram showing the classes that model the game:

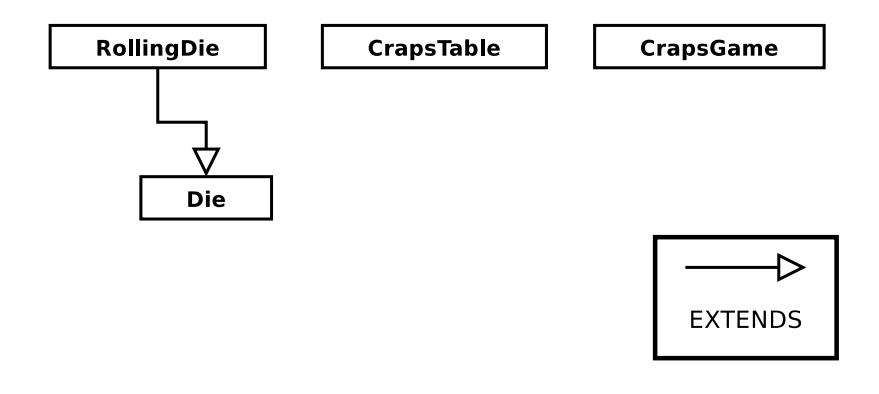

25 / 54

 $\Omega$ 

イロト 不優 ト 不思 ト 不思 トー 温

• What you see in the UI is the view

- What you see in the UI is the view
- o In Craps, the view shows
- What you see in the UI is the view
- o In Craps, the view shows
	- $\bullet$  # games won
- What you see in the UI is the view
- o In Craps, the view shows
	- $\bullet$  # games won
	- $\bullet$  # games lost

• What you see in the UI is the view

30 / 54

K ロ ▶ K @ ▶ K 할 ▶ K 할 ▶ ( 할 ) 900

- o In Craps, the view shows
	- $\bullet$  # games won
	- $\bullet$  # games lost
	- the "point" value
- What you see in the UI is the view
- In *Craps*, the view shows
	- $\bullet$  # games won
	- $\bullet$  # games lost
	- the "point" value
- Think of the view in this game as the "scoreboard"
- What you see in the UI is the view
- In *Craps*, the view shows
	- $\bullet$  # games won
	- $\bullet \#$  games lost
	- the "point" value
- Think of the view in this game as the "scoreboard"
- Litvin decided to have the view part of this app be in a class called DisplayPanel

### Model and View Classes

Updated class diagram showing the model and view classes:

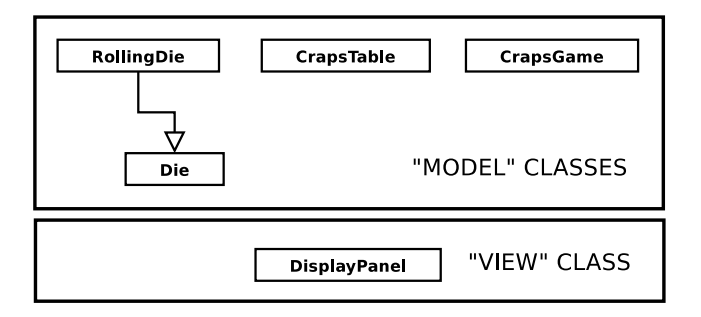

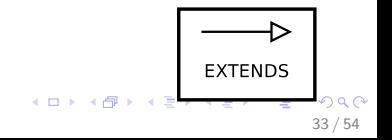

By now, we've modeled the physical elements of the game and its rules — model classes

- By now, we've modeled the physical elements of the game and its rules — model classes
- The view class lets us see the game's state at any given time (again, think of this as the scoreboard)

K ロ ▶ K @ ▶ K 경 ▶ K 경 ▶ ○ 경

- By now, we've modeled the physical elements of the game and its rules — model classes
- The view class lets us see the game's state at any given time (again, think of this as the scoreboard)
- What's missing? Give the user a way to control the game!
- By now, we've modeled the physical elements of the game and its rules — model classes
- The view class lets us see the game's state at any given time (again, think of this as the scoreboard)

K ロ ▶ K @ ▶ K 경 ▶ K 경 ▶ ○ 경

- What's missing? Give the user a way to control the game!
- **Controller class: ControlPanel**
- By now, we've modeled the physical elements of the game and its rules — model classes
- The view class lets us see the game's state at any given time (again, think of this as the scoreboard)

K ロ X K @ X K 경 X X 경 X X 경

- What's missing? Give the user a way to control the game!
- **Controller class: ControlPanel** 
	- Give the user a single button, Roll, to play the game
- By now, we've modeled the physical elements of the game and its rules — model classes
- The view class lets us see the game's state at any given time (again, think of this as the scoreboard)
- What's missing? Give the user a way to control the game!
- **Controller class: ControlPanel** 
	- Give the user a single button, Roll, to play the game
	- . What is the role of this button? Think about how the game would operate in its absence. . .

## Model, View, & Controller Classes

Updated class diagram showing the model, view, and controller classes:

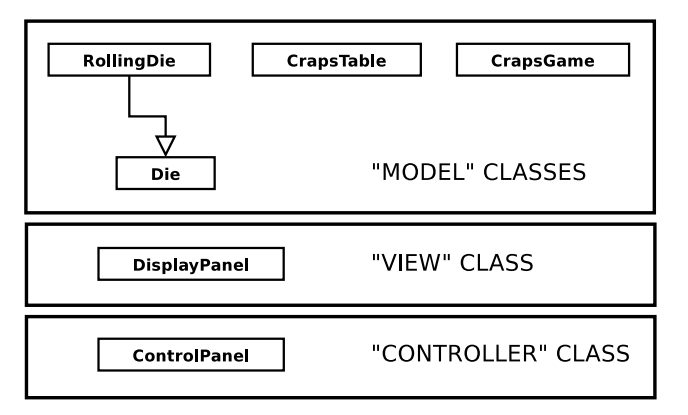

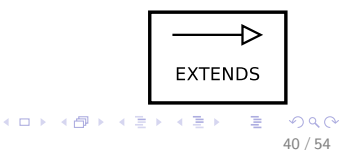

• A common GUI application *design pattern* is called Model-View-Controller, or MVC for short

- A common GUI application *design pattern* is called Model-View-Controller, or MVC for short
- Design patterns are common ways to accomplish certain kinds of tasks

イロト 不優 ト 不重 ト 不重 トー 重

- A common GUI application *design pattern* is called Model-View-Controller, or MVC for short
- Design patterns are common ways to accomplish certain kinds of tasks
- MVC happens to be a convenient way to design certain kinds of GUI applications in an OO language like Java
- A common GUI application *design pattern* is called Model-View-Controller, or MVC for short
- Design patterns are common ways to accomplish certain kinds of tasks
- MVC happens to be a convenient way to design certain kinds of GUI applications in an OO language like Java
- Design Patterns are discussed in Litvin Ch. 27 (available online only, see it [here\)](http://www.skylit.com/javamethods/JM-Chapter27-www.pdf)

• Element(s) in controller send message(s) to model.

- $\bullet$  Element(s) in controller send message(s) to model.
	- Ex: ControlPanel: "I will tell CrapsTable to rollDice()."

• Element(s) in controller send message(s) to model.

Ex: ControlPanel: "I will tell CrapsTable to rollDice()."

• Model takes that information, makes the necessary changes to its representation of the real-world situation, and then tells view to update itself.

• Element(s) in controller send message(s) to model.

Ex: ControlPanel: "I will tell CrapsTable to rollDice()."

• Model takes that information, makes the necessary changes to its representation of the real-world situation, and then tells view to update itself.

Ex: CrapsTable: "OK, let's roll! I will take my two RollingDies and tell them to roll(). Next, I'll start a clock ticking and let the dice animation run. After the clock is up, I'll ask the CrapsGame class to figure out what the results mean by calling processRoll(). Now it's time to ask DisplayPanel, the view, to update the scoreboard."

#### How MVC Works, cont'd

• View gets the message that it's time to update itself.

Ex: DisplayPanel: "CrapsTable just sent me a result (win/lose/keep rolling) and a point value. I'll update the variables I have that keep track of these items. Next, it's time to repaint() myself!"

49 / 54

K ロ > K @ > K 경 > K 경 > 시 경 >

### How MVC Works, cont'd

• View gets the message that it's time to update itself.

Ex: DisplayPanel: "CrapsTable just sent me a result (win/lose/keep rolling) and a point value. I'll update the variables I have that keep track of these items. Next, it's time to repaint () myself!"

50 / 54

メロメ メ部 メメ きょうくきょう

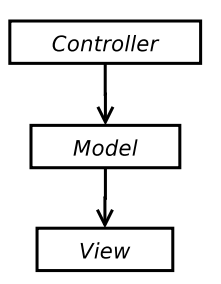

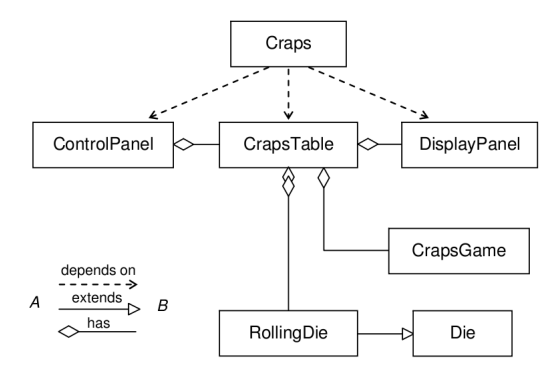

Figure 7-4. Craps classes and their relationships

From Litvin §6.9

51 / 54

K ロ ▶ K @ ▶ K 할 ▶ K 할 ▶ → 할 → 9 Q @

#### Who's Responsible for What?

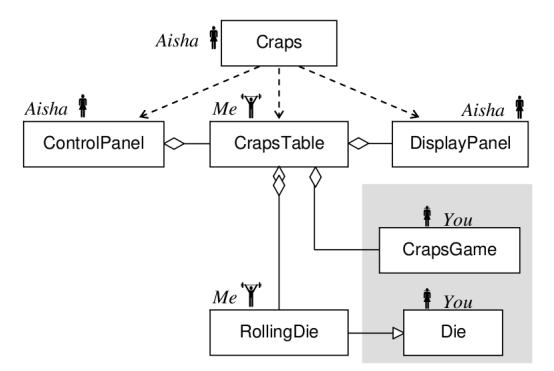

Figure 7-5. Task assignments in the Craps project

From Litvin §6.9

52 / 54

 $2990$ 

イロト 不優 ト 不思 ト 不思 トー 温

- You've gotten a high-level overview of the architecture of Craps
- Begin working on §5 of PS  $#6$ 
	- Read both the problem set AND the [textbook](http://feromax.com/apcs/lessons/L38/downloads/protected/) carefully!
	- You'll have the rest of today and next class
- Next class: How to generate a random number for roll()

K ロ ▶ K @ ▶ K 할 ▶ K 할 ▶ ( 할 ) X 9 Q Q

#### Make sure you spend sufficient time working on  $\S 5$  of PS  $#6!$